## **Procédure pour modifier les renseignements personnels sur l'ENT**

- Vous avez changez d'adresse de messagerie électronique,
- Vous souhaitez changer le mot de passe…

## **Vous devez modifier vos préférences sur l'ENT**

Connectez-vous à l'ENT de l'établissement **1**

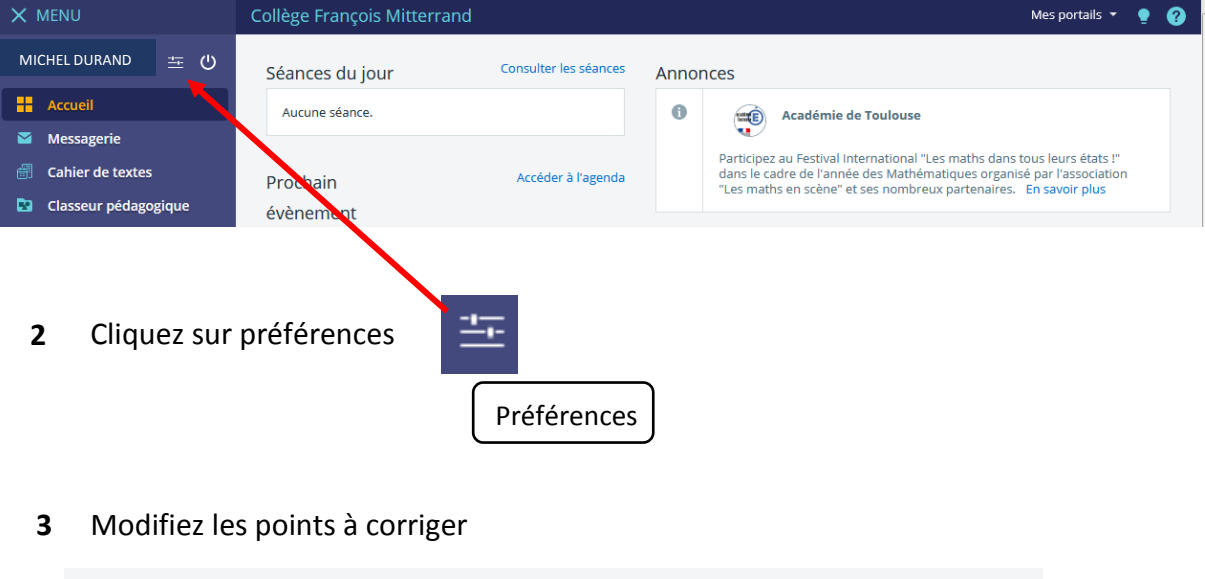

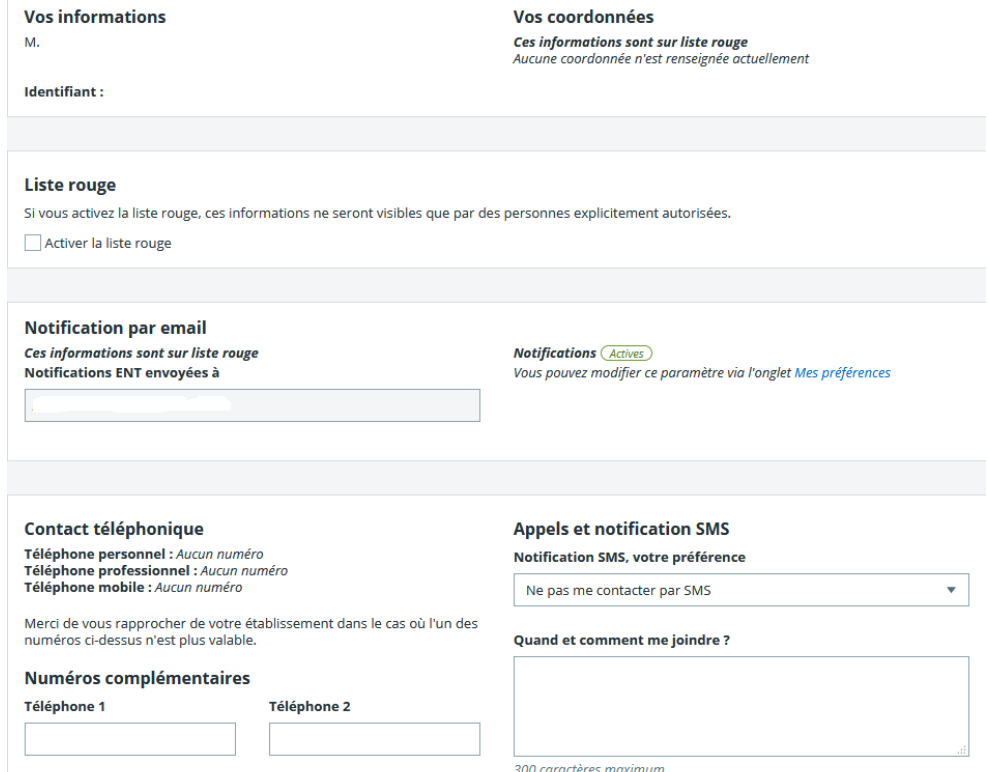